# Ablauf

- 1. Einführung in PSE Zeit für Fragen
- 2. Anmeldung und Zeitplan Zeit für Fragen
- 3. Themenvorstellung Zeit für Fragen

Eine Aufzeichnung der Veranstaltung findet sich später im ILIAS

#### **Bei Fragen:**

- ▶ Fragen im Chat stellen
- ▶ Fragen werden dann vorgelesen und beantwortet

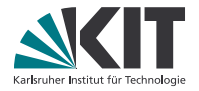

# **Praxis der Softwareentwicklung – WS 2020/21**

**Prof. Dr. Gregor Snelting**

LEHRSTUHL PROGRAMMIERPARADIGMEN

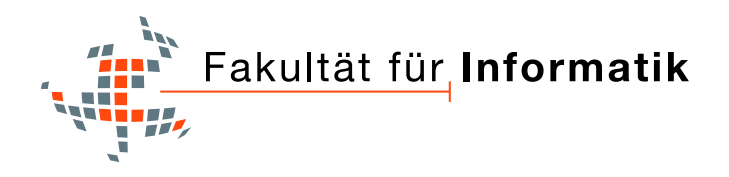

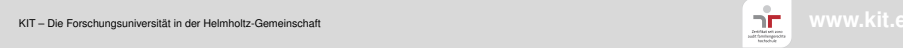

## **Ablauf**

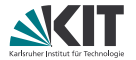

- 1. Einführung in PSE *Zeit für Fragen*
- 2. Anmeldung und Zeitplan *Zeit für Fragen*
- 3. Themenvorstellung *Zeit für Fragen*

*Eine Aufzeichnung der Veranstaltung findet sich später im ILIAS*

#### **Bei Fragen:**

- Fragen im Chat stellen
- Fragen werden dann vorgelesen und beantwortet

## **Praxis der Software-Entwicklung (PSE)**

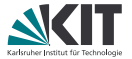

Ziel: Entwicklung eines mittelgroßen Systems im Team mit objektorientierter Softwaretechnik

## **Praxis der Software-Entwicklung (PSE)**

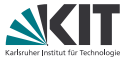

- Ziel: Entwicklung eines mittelgroßen Systems im Team mit objektorientierter Softwaretechnik
- Zielsystem: max 10kLOC objektorientierter Entwurf (UML), Implementierung (Java/C++/C#, . . . ), Qualitätssicherung (z. B. JUnit)

## **Praxis der Software-Entwicklung (PSE)**

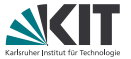

- Ziel: Entwicklung eines mittelgroßen Systems im Team mit objektorientierter Softwaretechnik
- Zielsystem: max 10kLOC objektorientierter Entwurf (UML), Implementierung (Java/C++/C#, . . . ), Qualitätssicherung (z. B. JUnit)
- Teilnehmer: 3. oder 4. Sem. BA Informatik Voraussetzung: Grundbegriffe der Informatik, Programmieren, Softwaretechnik I, Lineare Algebra I
- Empfehlung: PSE erst, wenn alle Module aus 1./2. Semester bestanden sind
- PSE wird jedes Semester angeboten

## **Umfang**

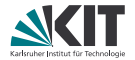

#### **Umfang: 9 LP,** ≈ 270 Arbeitsstunden / Teilnehmer, ≈ 2 Arbeitstage / Woche / Teilnehmer

## **Teamarbeit in der Software-Entwicklung (TSE)**

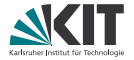

- Pflichtveranstaltung im Rahmen der Soft Skills (2 LP) kann nur zusammen mit PSE belegt werden
- soll PSE auf 9 LP bringen; explizite Lernziele Teamfähigkeit, Sprach-/Kommunikationskompetenz, Projektplanung/-management

## **PSE / Organisation**

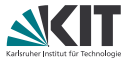

- Zeitplan: November 2020 März 2021; 17 Wochen Praktikumsbetrieb nach Absprache vorlesungsfreie Zeit muss zur Entzerrung genutzt werden, da sonst leicht Überlastung möglich
- 12 verschiedene Aufgabenstellungen von 11 Lehrstühlen
- objektorientiertes Phasenmodell verbindlich (vgl. Modulhandbuch)
- max. 30 Teams à 5-6 Studenten Wünsche zu Teamzusammensetzung / Aufgabe werden nach Möglichkeit berücksichtigt
- Englische Projekte sind **freiwillig**

## **PSE / Organisation**

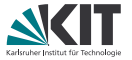

- Zeitplan: November 2020 März 2021; 17 Wochen Praktikumsbetrieb nach Absprache vorlesungsfreie Zeit muss zur Entzerrung genutzt werden, da sonst leicht Überlastung möglich
- 12 verschiedene Aufgabenstellungen von 11 Lehrstühlen
- objektorientiertes Phasenmodell verbindlich (vgl. Modulhandbuch)
- max. 30 Teams à 5-6 Studenten Wünsche zu Teamzusammensetzung / Aufgabe werden nach Möglichkeit berücksichtigt
- Englische Projekte sind **freiwillig**
- Eventuell stehen nicht genügend Teilnehmerplätze zur Verfügung ⇒ Warteliste für nächstes Semester
- Bitte Webseite beachten: http://pp.ipd.kit.edu/lehre/WS202021/pse/

## **Zulassungsverfahren**

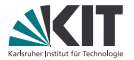

Es gibt folgendes Zulassungsverfahren:

- 1. Teilnehmer melden sich im PSE-Verwaltungssystem an.
- 2. Gegenprüfung der formalen Voraussetzungen am IPD Snelting soweit möglich.
- 3. Rückmeldung an Betreuer, falls Gegenprüfung *nicht* erfolgreich.
- 4. Betreuer prüfen Notenspiegel der fraglichen Fälle.
- 5. Umverteilung der Teams in 2. PSE-Woche, falls Teams auseinander fallen.

# **PSE / Übersicht**

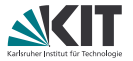

- moderne Softwaretechnik ist wichtig für alle BA-Absolventen!
- vollständige Entwicklung eines größeren Systems
- Phasenmodell:
	- 1. Pflichtenheft
	- 2. Entwurf
	- 3. Implementierung
	- 4. Qualitätssicherung
	- 5. Abschlusspräsentation
- Phasenverantwortliche
- Teamarbeit (Teams à 5-6Teilnehmer)
- durchgehend Objektorientierung
- Toolunterstützung, z. B. Eclipse, JUnit, ...

# **1. Pflichtenheft**

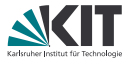

#### Phasenziel

detaillierte Festlegung der Leistungsmerkmale eines Systems

#### **Grundprinzipien**

- **Präzision**
- **Vollständigkeit**
- **Konsistenz**

#### Vorgehen

- Systemmodell (grobe Übersicht), Systemumgebung (Hard/Software)
- **vollständige funktionale Anforderungen**
- GUI-Entwürfe (manuell oder programmiert)
- ausführliche Testfallszenarien

#### verlangt wird

Abgabe des Pflichtenheftes nach 3 Wochen; Erläuterung im ersten Kolloquium

## **2. Entwurf**

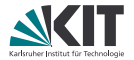

#### *objektorientiert (UML)*

#### Phasenziel

- **Festlegung der Klassenstruktur**
- Schnittstellendefinition der Klassen
- Beziehungen zw. Klassen (Vererbung, Assoziationen)
- Klassendiagramm, ausgewählte Sequenzdiagramme, evtl. Zustandsdiagramm
- Einsatz von Design Patterns, MVC

## **2. Entwurf**

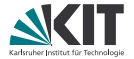

#### *objektorientiert (UML)*

#### Phasenziel

- **Festlegung der Klassenstruktur**
- Schnittstellendefinition der Klassen
- Beziehungen zw. Klassen (Vererbung, Assoziationen)
- Klassendiagramm, ausgewählte Sequenzdiagramme, evtl. Zustandsdiagramm
- Einsatz von Design Patterns, MVC

#### Grundprinzipien

- Geheimnisprinzip
- schwache Kopplung
- **hohe Kohäsion**
- **Lokalitätsprinzip**
- Wiederverwendbarkeit von Klassen/Subsystemen

## **2. Entwurf**

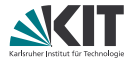

#### *objektorientiert (UML)*

#### Phasenziel

- **Festlegung der Klassenstruktur**
- Schnittstellendefinition der Klassen
- Beziehungen zw. Klassen (Vererbung, Assoziationen)
- Klassendiagramm, ausgewählte Sequenzdiagramme, evtl. Zustandsdiagramm
- Einsatz von Design Patterns, MVC

#### Grundprinzipien

- Geheimnisprinzip
- schwache Kopplung
- **n** hohe Kohäsion
- Lokalitätsprinzip
- Wiederverwendbarkeit von Klassen/Subsystemen
- OO: Vererbung/dynamische Bindung statt Fallunterscheidung

## **2. Entwurf / 2**

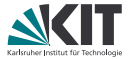

#### **Vorgehen**

- Kombination von Top-Down und Bottom-Up Design
- **Identifikation von Klassen, Vererbung, Assoziationen**
- **Festlegung der Schnittstellen aller Klassen**
- **n** informelle Beschreibung aller Klassen
- evtl. Einsatz von Entwurfsmetriken

## **2. Entwurf / 2**

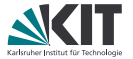

#### Vorgehen

- Kombination von Top-Down und Bottom-Up Design
- Identifikation von Klassen, Vererbung, Assoziationen
- **Festlegung der Schnittstellen aller Klassen**
- informelle Beschreibung aller Klassen
- **n** evtl. Einsatz von Entwurfsmetriken

#### verlangt wird

- **Abgabe der UML-Diagramme nebst informeller Beschreibung** nach 4 Wochen; Verteidigung im zweiten Kolloquium
- *Nachweis der Evolutionsfähigkeit* (z. B. Lokalitätsprinzip)

## **3. Implementierung**

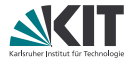

Phasenziel: Programmierung des Systems

#### **Grundprinzipien**

- **Programmierung in einer objektorientierten Sprache**
- **Umsetzung der Architektur**

## **3. Implementierung**

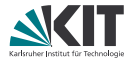

Phasenziel: Programmierung des Systems

#### **Grundprinzipien**

- **Programmierung in einer objektorientierten Sprache**
- **Umsetzung der Architektur**

#### Vorgehen

- Implementierungsplan vorher
- **Implementierung der Methoden**
- funktionaler Komponententest mit JUnit, evtl. Überdeckungstests; verschränkt mit Implementierung
- **Realisation der Szenarien aus Pflichtenheft**

#### verlangt wird

- Implementierungsplan; Implementierung;
- Implementierungskolloquium

# **4. Qualitätssicherung**

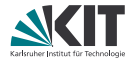

Phasenziel: Test des Systems

Grundprinzipien

**werkzeugunterstützte Qualitätssicherung** 

# **4. Qualitätssicherung**

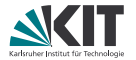

Phasenziel: Test des Systems

**Grundprinzipien** 

**werkzeugunterstützte Qualitätssicherung** 

Vorgehen

- Integrationstest, Robustheitstest  $\mathcal{L}^{\mathcal{A}}$
- Prüfen der Szenarien aus Pflichtenheft

verlangt wird

■ Testbericht; Systemabnahme (1 Woche vor Abschluss)

## **5. Abschlusspräsentation**

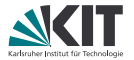

- Abschlusspräsentation (Frühjahr 2021)
- Nach Möglichkeit mehrere Lehrstühle zusammen

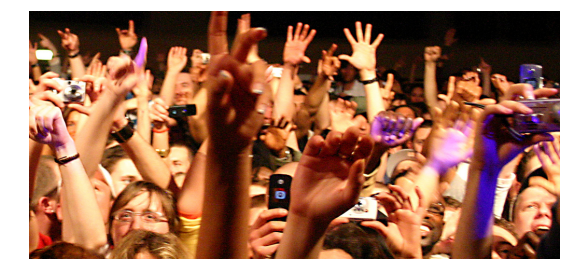

image source: <https://www.flickr.com/photos/svenwerk/506579282/>

## **Allgemeine Hinweise und Tipps**

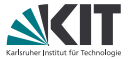

20 Seiten Hinweise und Tipps (im Laufe der letzten Jahre entstanden) für Betreuer und Studierende als PDF gibt es auf der PSE-Webseite zum Download:

```
http://pp.ipd.kit.edu/lehre/WS202021/pse/
```
Ihre Beiträge dazu nehmen wir gerne hier entgegen: <https://git.scc.kit.edu/IPDSnelting/pse-tipps/>

# Ablauf

- 1. Einführung in PSE Zeit für Fragen
- 2. Anmeldung und Zeitplan Zeit für Fragen
- 3. Themenvorstellung Zeit für Fragen

Eine Aufzeichnung der Veranstaltung findet sich später im ILIAS

#### **Bei Fragen:**

- ▶ Fragen im Chat stellen
- ▶ Fragen werden dann vorgelesen und beantwortet

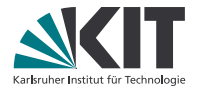

# **Praxis der Softwareentwicklung – WS 2020/21**

#### **Auftaktveranstaltung, 5. November 2020**

#### **Prof. Dr. Gregor Snelting, Johannes Bechberger, Andreas Fried**

#### LEHRSTUHL PROGRAMMIERPARADIGMEN File Edit View Navigate Code Analyze Refactor Build Run Tools VCS Window Help odyssee-play app views **E** adviserShibboleth.scala.html < ● Unnamed ▼ ▶ 善 □ © ▼ © 三 ■ Git 〆 √ ↗ ⊙ ち @implicitField: FieldConstructor = @{ helper.FieldConstructor(bootstrapField.f) } **I** security Syncina. Obase(menuItem = "", title = Messages("adviser.shibboleth.register")) { Il services <h1>@Messages("adviser.shibboleth.title")</h1> **Buti** @Messoges("adviser.shibboleth.intro") **E** viewe 過 adviserNotificationMail.s adviserShibboleth.scala. Chelper.CSRF.formField **D** base scala.html <input type="hidden" name="mode" value="adviser"> bootstrapField.scala.htm Ghelper.inputText(form("email"), 'label -> Messages("adviser.shibboleth.email")) **B** changePassword.scala.h Ghelper.inputText(form("institute"), 'list -> "institutes", 'label -> Messages("adviser.shibboleth.institute"), 'autofocus -> evaluate.scala.html <div class="form-group"> <sup>2</sup> fourohfour.scala.html <div class="col-sm-offset-2 col-sm-10"; imprint.scala.html adviserShibboleth >  $@(...)$ **0** 6: Problems III TODO Est shell  $\sharp$  9: Git **El** Terminal < Build < Spring **Q** Event Log Info: sbt compilation for play framework 2.x disabled by default (6 minutes ago) 10:27 LF UTF-8 III 2 spaces\* P master 1 **0** 5. November 2020- Praxis der Softwareentwicklung – WS 2020/21 LEHRSTUHL PROGRAMMIERPARADIGMEN

## **Kommunikation**

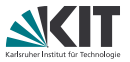

PSE-Homepage: http://pp.ipd.kit.edu/lehre/WS202021/pse/

E-Mail: pse-orga@lists.kit.edu

ILIAS: https://ilias.studium.kit.edu/goto.php?target=crs\_1249351

#### Persönlich:

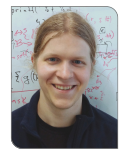

#### **Johannes Bechberger Andreas Fried**

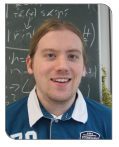

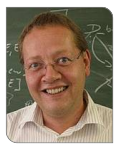

#### **Prof. Dr.-Ing. Gregor Snelting**

## **Allgemeine Fragen**

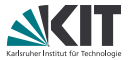

- Keine Fragerunde im Anschluss an diese Präsentation
- ILIAS-Forum für allgemeine Fragen
- Personen-/Teambezogene Fragen an Betreuer und/oder pse-orga@lists.kit.edu

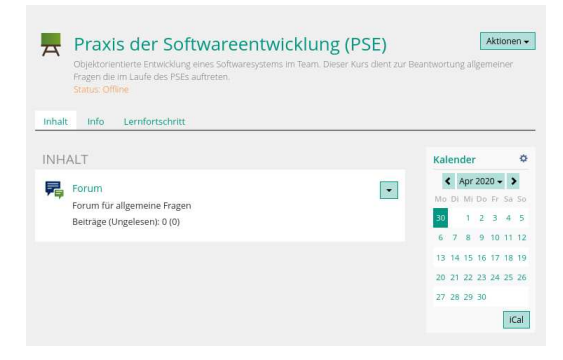

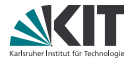

Die Teams werden in **der nächsten Woche** eingeteilt

URL: https://pse.informatik.kit.edu

Eintragungen sind ab 17:30 Uhr **bis Sonntag** möglich Anmeldung mit KIT-Account (u????) Gruppen mit ≤ 5 Teilnehmern sind möglich Ergebnis per E-Mail-Benachrichtigung und in ODYSSEE

#### **ODYSSEE: Anmeldung**

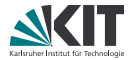

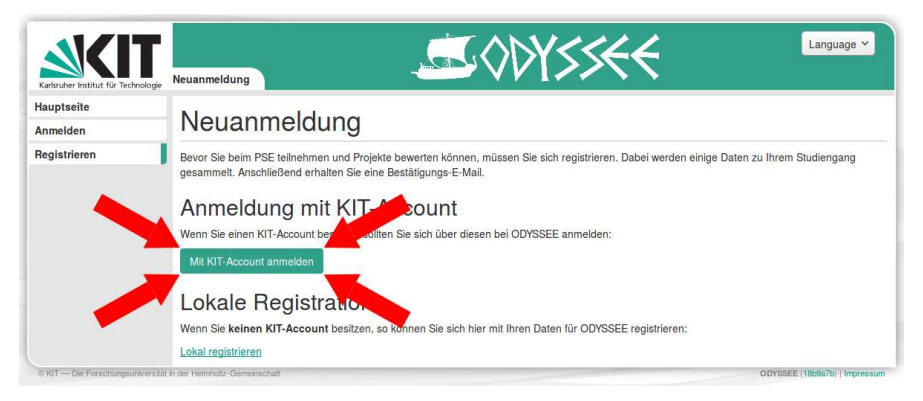

## **ODYSSEE: Prüfungen**

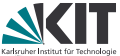

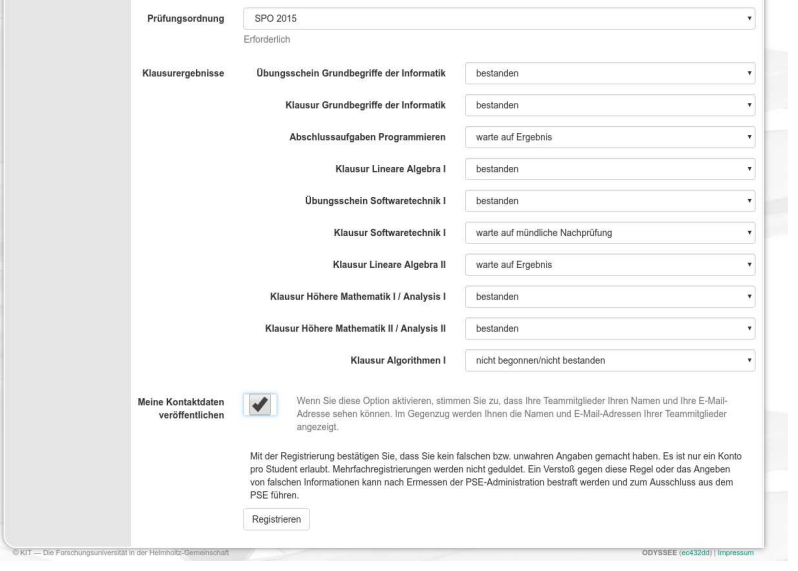

## **ODYSSEE: Prüfungen**

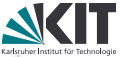

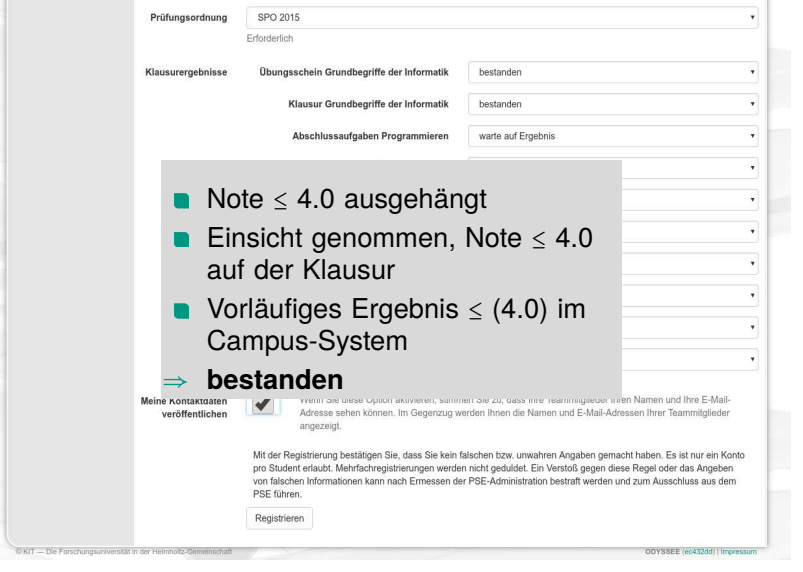

#### **ODYSSEE: Themen bewerten**

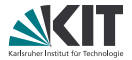

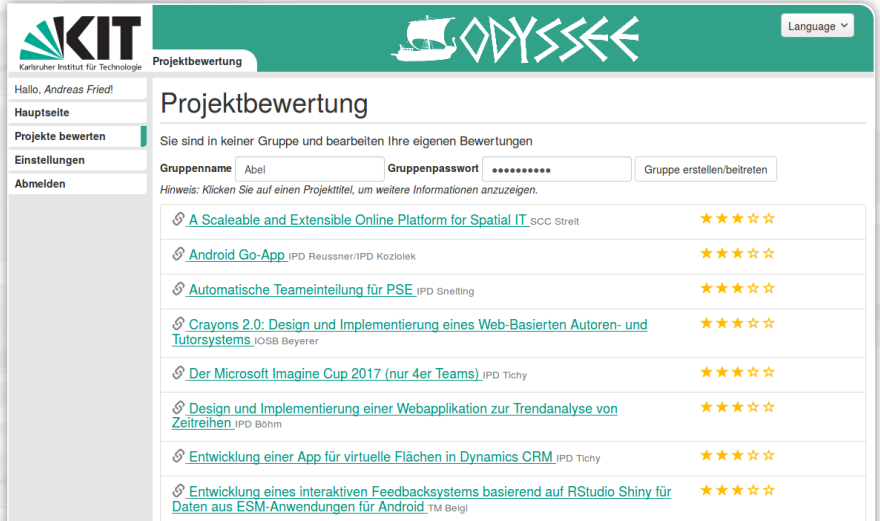

#### **ODYSSEE: Themen bewerten**

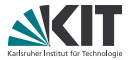

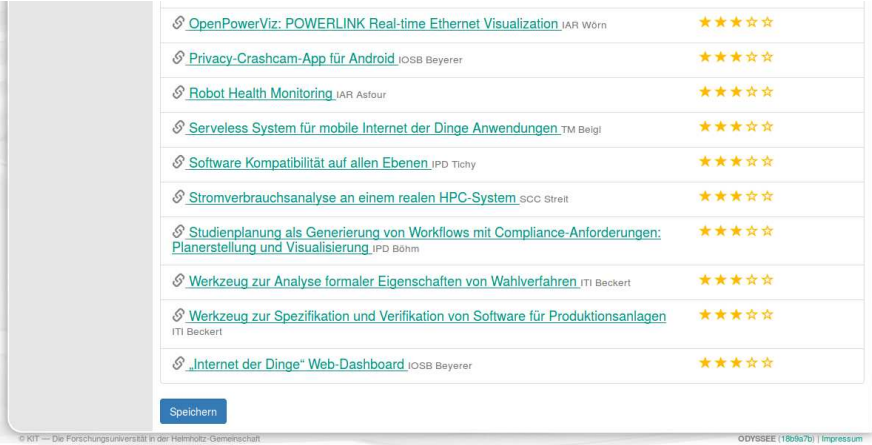

## **Prüfungsanmeldung**

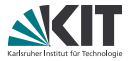

**Prüfungsanmeldung:** über das KIT-Studierendenportal https://campus.studium.kit.edu/

**Anmeldezeitraum:** 5. – 8. November (in Ausnahmen bis 11.12.) Danach keine An- und Abmeldung mehr möglich.

⇒ Aussteiger bekommen 5.0 (Keine Ausnahmen!)

#### **Schritte**

- 1. TSE (Nr. 7500075) zu überfachlichen Qualifikationen hinzufügen
- 2. zu TSE (Nr. 7500075) anmelden
- 3. zu PSE (Nr. 7500076) anmelden

### **fehlende Noten?**

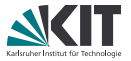

Falls Noten noch nicht eingetragen sind oder Nachprüfungen anstehen:

- 1. Auf jeden Fall in ODYSSEE anmelden
- 2. Mail an pse-orga@lists.kit.edu
- 3. Notenauszug an Betreuer schicken
- 4. Campus-Anmeldung schnellstmöglich nachholen

Erstes Kolloquium zwischen 14.12. und 18.12.  $\Rightarrow$  Anmeldeschluss 11.12

#### **Bis 8. November Campus-Anmeldung oder E-Mail Sonst keine Einteilung!**

## **Erstes Gruppentreffen**

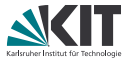

- Das erste Treffen mit den Betreuern findet in der übernächsten Woche statt.
- Der genaue Termin und die Art variieren von Gruppe zu Gruppe.
- Entweder: Informationen stehen in der **Projektbeschreibung/Webseite**
- Oder: Ein Betreuer kontaktiert Sie per **E-Mail**

#### **Fragen Sie im Zweifelsfall bei den Betreuern für ihr Thema nach.**

## **Terminübersicht (exemplarisch)**

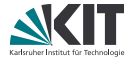

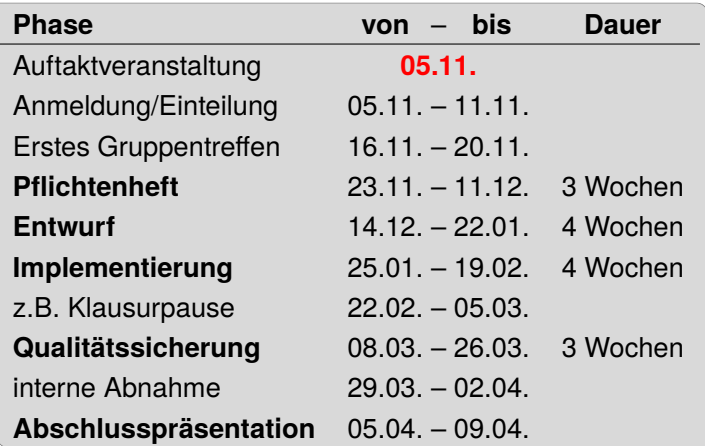

## **Terminübersicht (exemplarisch)**

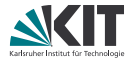

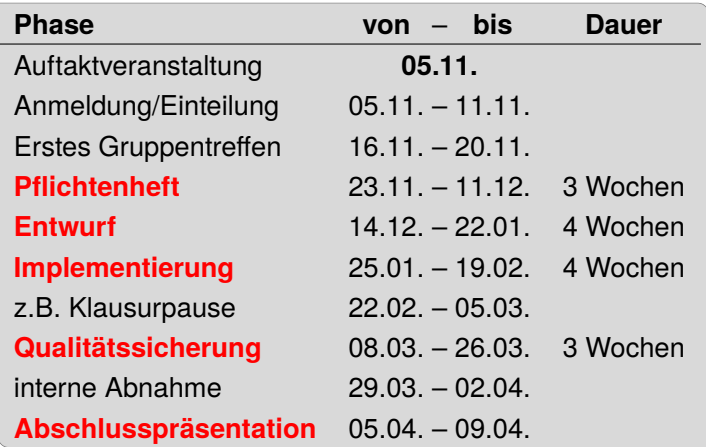

## **Terminübersicht (exemplarisch)**

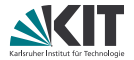

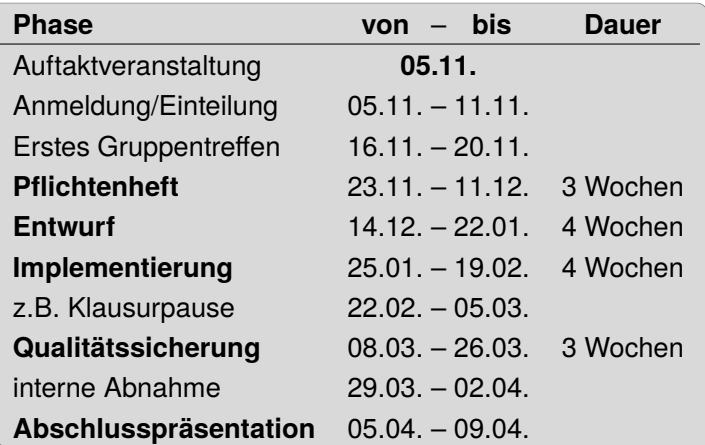

In jeder Gruppe: **Verbindliche** wöchentliche Treffen mit den Betreuern!

## **Allgemeine Tipps & Tricks**

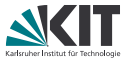

Unverbindliche Tipps & Tricks gibt es auf der PSE-Homepage zum Download:

```
http://pp.ipd.kit.edu/lehre/WS202021/pse/
```
- Versionskontrolle?
- UML-Tool?

...

Dokumente schreiben?

Aktualisierungen oder Ergänzungen? Pull-Request!

```
https://git.scc.kit.edu/IPDSnelting/pse-tipps
```
#### Weitere Fragen: ILIAS-Forum

# Ablauf

- 1. Einführung in PSE Zeit für Fragen
- 2. Anmeldung und Zeitplan Zeit für Fragen
- 3. Themenvorstellung Zeit für Fragen

Eine Aufzeichnung der Veranstaltung findet sich später im ILIAS

#### **Bei Fragen:**

- ▶ Fragen im Chat stellen
- ▶ Fragen werden dann vorgelesen und beantwortet

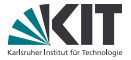

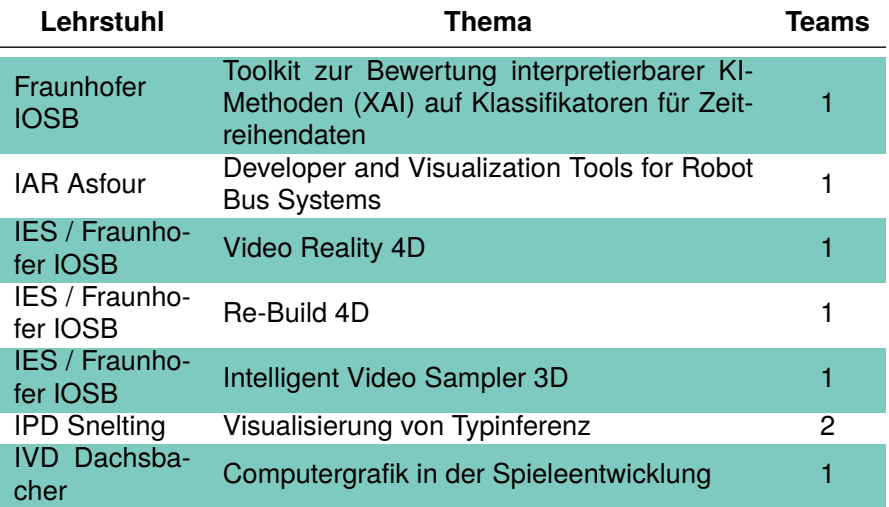

## **Themenübersicht II**

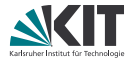

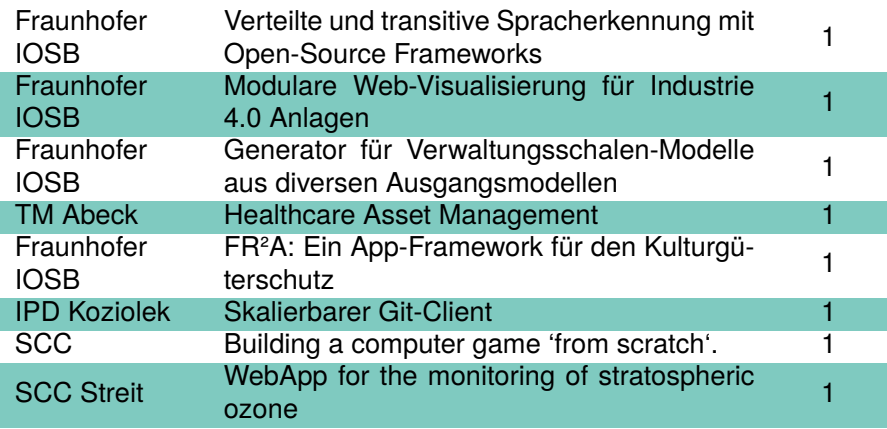

## **Themenübersicht III**

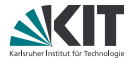

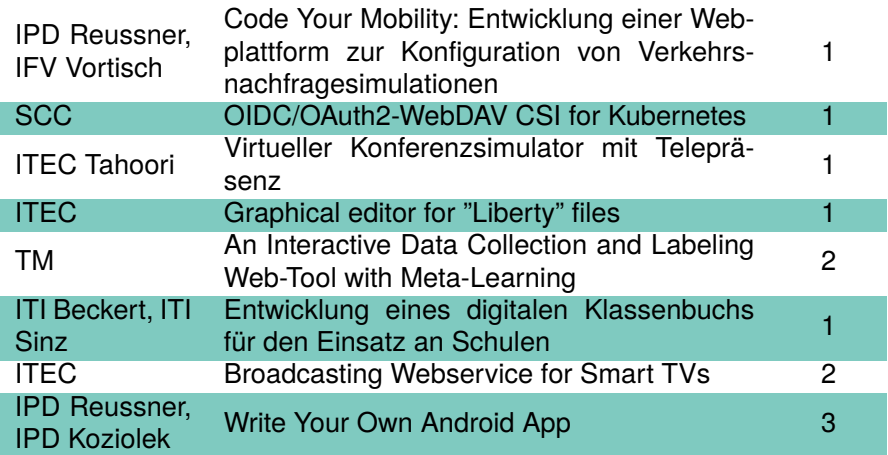

## **Themenübersicht IV**

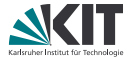

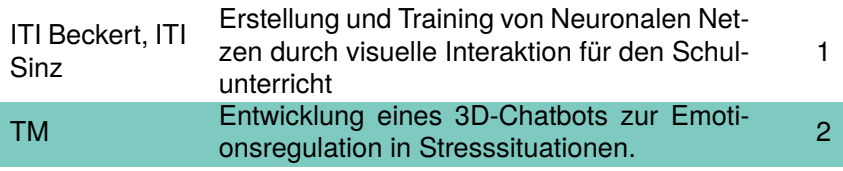

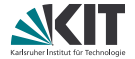

# Fraunhofer IOSB **Toolkit zur Bewertung interpretierbarer KI-Methoden (XAI) auf Klassifikatoren für Zeitreihendaten**

Teams: 1

## **Toolkit zur Bewertung interpretierbarer KI-Methoden (XAI) auf Klassifikatoren für Zeitreihendaten**

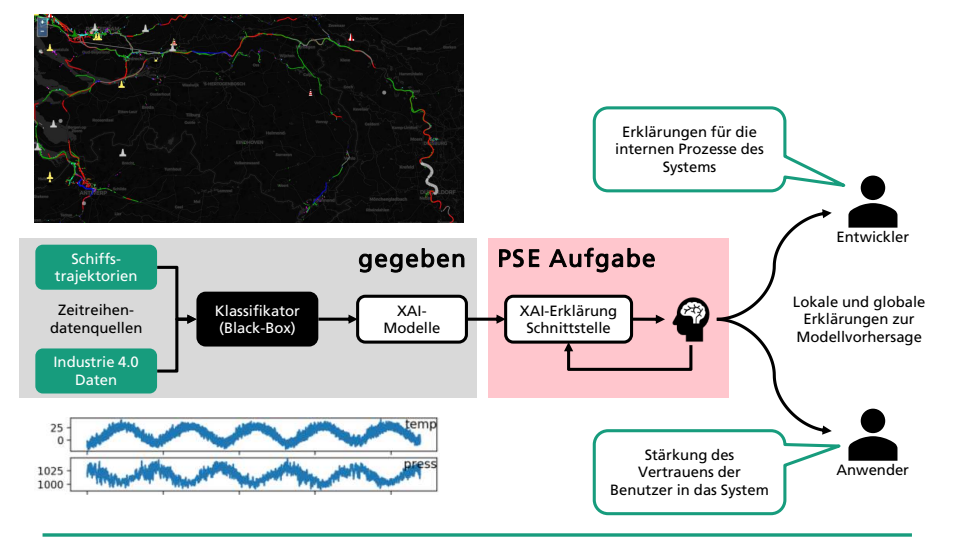

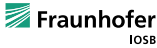

## **Toolkit zur Bewertung interpretierbarer KI-Methoden (XAI) auf Klassifikatoren für Zeitreihendaten**

#### Ziel

◼ Entwicklung einer Applikation zur Verwaltung, Anwendung, Visualisierung und Bewertung von XAI-Erklärungen für Klassifikatoren von Zeitreihen

#### Aufgaben

- ◼ Entwicklung eines Systems zur Ausführung von XAI-Modellen auf Zeitreihendaten und zur intuitiven Darstellung der Ergebnisse
- ◼ Entwicklung einer Schnittstelle zur Auswertung von XAI-Erklärungen
- ◼ Verwendung von modell-agnostischen Verfahren zur Wiederverwendbarkeit auf neuen Modellen
- ◼ Web-basierte Benutzeroberfläche + Back-End-Entwicklung

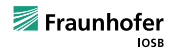

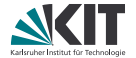

# IAR Asfour **Developer and Visualization Tools for Robot Bus Systems**

Teams: 1

#### **Developer and Visualization Tools for Robot Bus Systems**

- **Robots like ARMAR-6** use **bus systems** to read sensor values and control motors
- **Problem:** Sporadic bus failures which are hard to debug Various potential reasons: hardware failure, software bugs, link losses, …
- **Goal:** Develop a tool to monitor, log and visualize the status of the bus system in a robot
	- Display current status measurements (e.g. number of incoming/dropped messages)
	- **Display bus topology** (structure and status of connections)
	- Report useful error states and messages
	- Visualize the status and errors
	- Should be **easy to use for new robots**

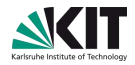

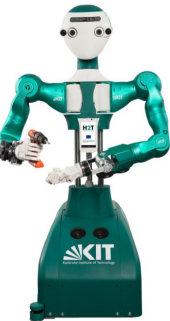

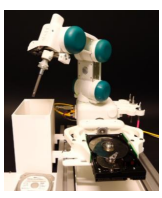

**ARMAR-6**

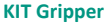

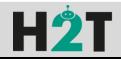

#### **Developer and Visualization Tools for Robot Bus Systems**

**Goal:** Develop a tool to monitor, log and visualize the status of the bus system in a robot

#### **Tasks & Requirements:**

- Monitoring bus system interface
	- Work with bus system standard **EtherCAT**
	- Use library **SOEM** [1] in **C/C++**
- User application in GUI framework **Qt 5** (C++)
	- Display status, messages, …
	- Interactive data visualization (graphs, plots, topology, …)

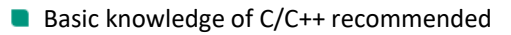

Simple Open EtherCAT Master, https://openethercatsociety.github.io/**KIT Gripper** 

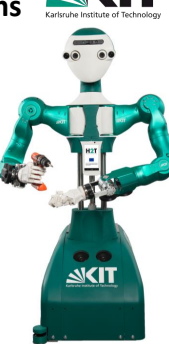

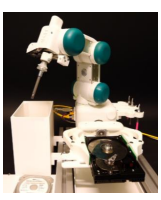

**ARMAR-6**

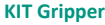

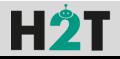

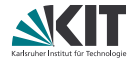

# IES / Fraunhofer IOSB **Video Reality 4D**

Teams: 1

## **Video Reality 4D**

- ◼ CACTUS-3D ist ein Softwarewerkzeug zur Generierung und Co-Registrierung von 3D Modellen aus Bilddaten
	- 3D Umgebungsmodelle, Tiefenkarten mittels neuronaler Netze, etc.
	- ◼ Bereits verfügbar aus früherem PSE (WS'15) + 5 Jahre Weiterentwicklung

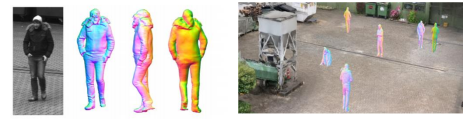

#### ◼ Aufgabenstellung

- ◼ Mehrere zusammengesetzte 2D Videos sollen wieder erlebbar werden
- Mit Video Reality 4D soll ein Werkzeug entstehen, welches 3D Rekonstruktionen von Umgebungsmodellen, monokularen Tiefenkarten sowie 3D Modelle von Personen über die Zeit animiert.
- Videos sollen über eine Zeitleise synchronisiert werden
	- ◼ wie bei Filmschnitt-Tools
- Interaktive Wiedergabe in 4D mit Zeitslider
- ◼ Echtzeit VR Anbindung 4D Szene mittels OpenVR

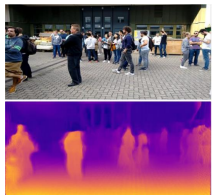

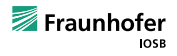

## **Team 1: Video Reality 4D**

- ◼ Ziele
	- Effizientes Laden von 3D Modellen, Tiefenkarten, etc.
	- ◼ Effizientes Abspielen der 3D Modelle über die Zeit => 4D Animation
	- ◼ Möglichkeit zur manuellen Synchronisierung von verschiedenen zeitgleichen Videos
	- ◼ Gerenderte Szene als Video speichern
	- ◼ Manuelle Festlegung eines virtuellen Kamerapfad durch Szene mittels Keyframes
	- ◼ VR Modus
- ◼ Implementierung in C++
- ◼ Bibliotheken: Qt, OpenSceneGraph, OpenVR, QML

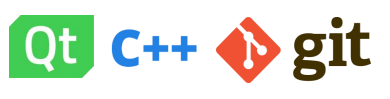

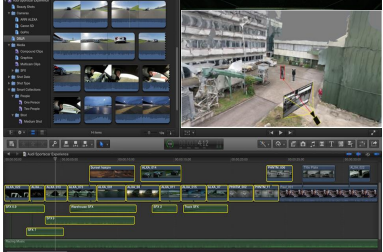

Beispiel: Final Cut Pro

Thomas Pollok, M. Sc. thomas.pollok@iosb.fraunhofer.de Max Herrmann, M. Sc. max.herrmann@iosb.fraunhofer.de Typ: Teilpräsenz, aber größtenteils Online über MS Teams

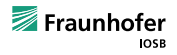

**24**

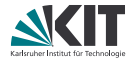

# IES / Fraunhofer IOSB **Re-Build 4D**

Teams: 1

## **Team 2: Re-Build 4D**

- ◼ Ziele
	- ◼ Erzeugung eines interaktiven 3D Szenengraphen
	- Hinzufügen und entfernen von Objekten
		- Primitive Objekte oder fertige 3D Modelle
		- Beliebiges Platzieren, Rotieren und Skalieren
	- 3D Modellierung nach Grundriss Plan
	- ◼ Texturierung von Objekten und Platzierung von Lichtquellen
	- Animation von Objekten mittels Keyframes
		- ◼ Z.B. Roboterarm
- ◼ Implementierung in C++
- ◼ Bibliotheken: Qt, OpenSceneGraph, QML

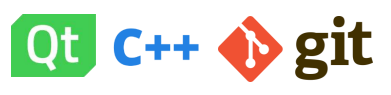

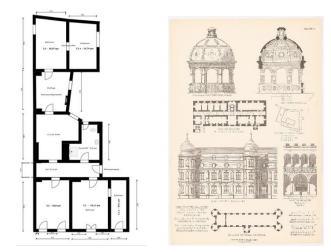

Grundriss

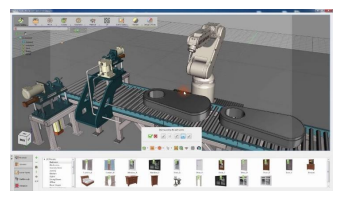

Beispiel: SimLab

Thomas Pollok, M. Sc. thomas.pollok@iosb.fraunhofer.de Max Herrmann, M. Sc. max.herrmann@iosb.fraunhofer.de Typ: Teilpräsenz, aber größtenteils Online über MS Teams

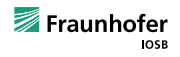

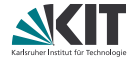

#### IES / Fraunhofer IOSB **Intelligent Video Sampler 3D** Teams: 1

## **Team 3: Intelligent Video Sampler 3D**

#### ◼ Ziele

- ◼ Werkzeug soll schnelles Zerlegen eines Videos in relevante Einzelbilder um eine Structure from Motion basierte 3D Rekonstruktion zu ermöglichen
	- ◼ Linear z.B. jedes n-te Frame, Visual-SLAM Basiert, GPS Metadaten-Basiert (Bei Drohne)
- ◼ Verwendung von semantischen KI Verfahren zum Erkennen von Vordergrund und Hintergrund
	- ◼ Dynamische Szenen sind schlechter als statische
- ◼ Automatisches erkennen von verschwommenen Bildern
- ◼ Ändern der Zielauflösung z.B. 4K => FullHD
- ◼ Implementierung in C++ Bibliotheken: Qt, OpenSceneGraph, QML

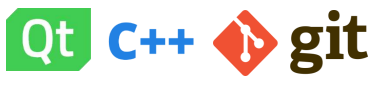

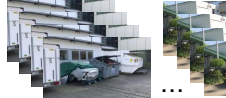

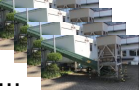

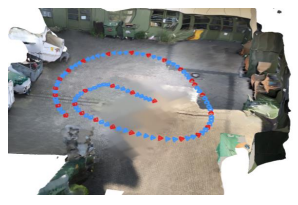

Nicht jedes Bild liefert neue, relevante Informationen um eine Szene zu rekonstruieren

Thomas Pollok, M. Sc. thomas.pollok@iosb.fraunhofer.de Max Herrmann, M. Sc. max.herrmann@iosb.fraunhofer.de Typ: Teilpräsenz, aber größtenteils Online über MS Teams

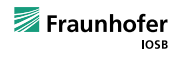